# **Vantage Plus Digital**

# **Oftalmoskop KULLANIM TALİMATLARI**

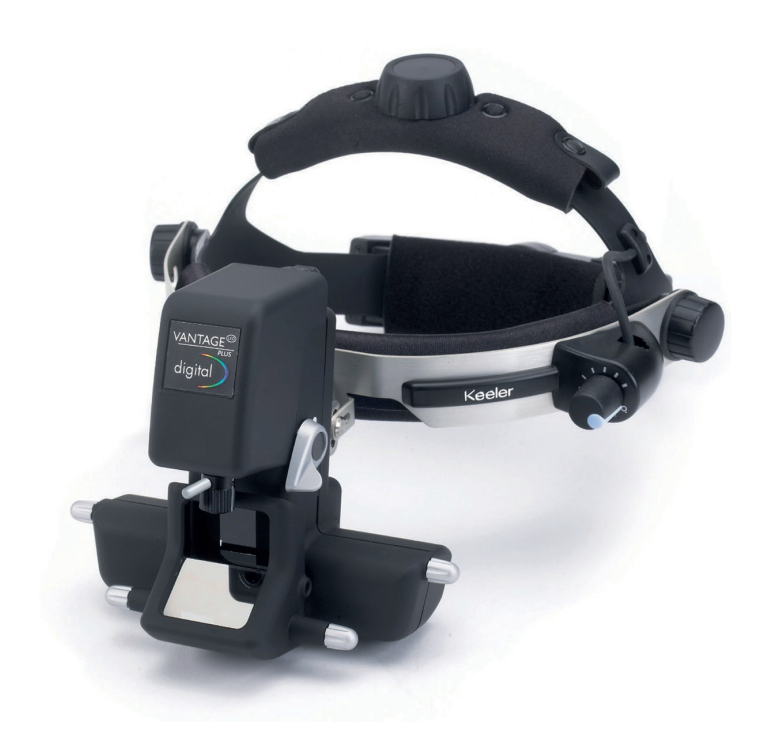

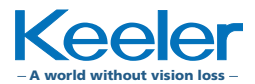

## **İÇINDEKILER**

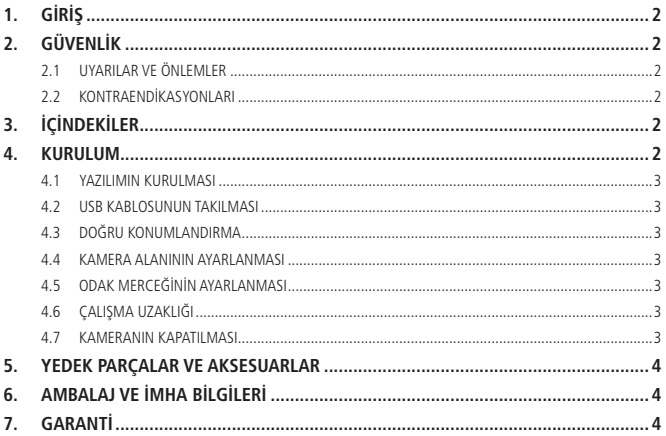

Keeler Vantage Plus Digital; 93/42/EEC Direktifi, 2017/745 Yönetmeliği (AB) ve ISO 13485 Tıbbi Cihazlar Kalite Yönetim Sistemlerine uygun olarak tasarlanmış ve üretilmiştir.

Sınıflandırma: CE: Sınıf I

FDA: Sınıf II

Bu kılavuzda yer alan bilgilerin tamamı veya bir kısmı, üreticinin daha önceden yazılı izni olmaksızın çoğaltılamaz. Sürekli ürün geliştirme politikamız dahilinde, üretici olarak, bu belgede yer alan teknik bilgilerde ve diğer bilgilerde önceden haber vermeksizin değişiklik yapma hakkımızı saklı tutarız.

Bu IFU (Kullanım Kılavuzu) ayrıca Keeler BK ve Keeler ABD web sitelerinde de yer almaktadır.

Telif hakkı © Keeler Limited 2021. 2021'de Birleşik Krallık'ta yayımlanmıştır.

# <span id="page-3-0"></span>**1. GİRİŞ**

Keeler Vantage Plus Digital, öncelikle eğitim amacıyla olmak üzere, kullanıcı tarafından görüldüğü şekilde görüntüleri yakalayan indirekt bir oftalmoskoptur.

**Keeler, dijital verilerin tanı amacıyla kullanılmasını önermemektedir.**

## **2. GÜVENLİK**

## **2.1 UYARILAR VE ÖNLEMLER**

Cihazlarımızın doğru ve güvenli çalışması için, ancak cihaz ve aksesuarlarının Keeler Ltd'e ait olması durumunda garanti verilebileceğini lütfen unutmayın. Başka aksesuarların kullanılması, elektromanyetik emisyonların artmasına veya cihazın elektromanyetik bağışıklığının azalmasına yol açabileceği gibi, hatalı çalışmaya neden olabilir.

Cihazın güvenli bir şekilde çalıştığından emin olmak için aşağıdaki önlemleri uygulayın.

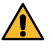

- Cihazı modifiye etmeyin.
- - Kamera, EN/IEC 60601-1 Elektrik Güvenliği (Medikal) ile uyumlu bir PC'ye bağlanmalıdır.
- NOT: Bu kullanım talimatları kitapçığı, Vantage Plus ve Vantage Plus LED indirekt oftalmoskoplara ait kullanım talimatları kitapçığı (parça numarası EP59-19017) ile birlikte okunmalıdır.

## **2.2 KONTRAENDİKASYONLARI**

Bir başlıkla kullanılan BIO (Binoküler İndirekt Oftalmoskop), büyütülmemiş bir gözbebeği ile kullanılabilir olsa da bu şekilde görüş alanı ve büyütme büyük ölçüde riskli olabilir; bu nedenle uygulamada midriatik kullanılarak gözbebeğinin büyütülmesi önerilmektedir. Optometri uzmanları, klinik açıdan endike olduğu hallerde, detaylı bir göz muayenesi kapsamında göz dibini muayene etmek için düzenli olarak gözbebeği büyütme işlemi uygulamaktadırlar. Buna ilaveten, retina üzerinde daha periferik bir görüş elde etmek amacıyla bir başlıkla kullanıldığında BIO'ya ek olarak skleral indentasyon yöntemi uygulanabilir.

## **3. İÇINDEKILER**

- Vantage Plus binoküler indirekt oftalmoskop
- Vantage Plus talimatları
- Yazılım sürücüsü ve uygulanması
- USB Kablosu (5 m)

## **4. KURULUM**

Vantage Plus Digital'inizi indirekt cihazınızı kurduğunuz şekilde kurun. Muayene işlemine başlamadan önce ünite kurulmalıdır.

#### <span id="page-4-0"></span>**4.1 YAZILIMIN KURULMASI**

bkz. Yazılım Kurulumu ve Hızlı Başlangıç Kılavuzu EP59-09871.

#### **4.2 USB KABLOSUNUN TAKILMASI**

Yazılım kurulduğunda kabloyu mini USB bağlantı noktasına takın.

USB kablosunun bilgisayara takılması

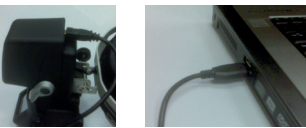

USB bağlantı noktasına kablosunu takın

#### **4.3 DOĞRU KONUMLANDIRMA**

Başınıza yerleştirin ve normal bir muayenede olduğu gibi ayarlayın.

#### **4.4 KAMERA ALANININ AYARLANMASI**

Düğmeyi çevirerek ekrandaki kamera alanını ayarlayın.

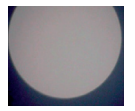

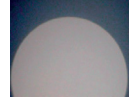

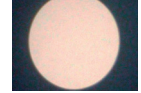

Çok fazla yüksek Çok fazla alçak Ekranın ortasında

## **4.5 ODAK MERCEĞININ AYARLANMASI**

Ayarlama kolunu çevirerek merceğin odağını ayarlayın.

## **4.6 ÇALIŞMA UZAKLIĞI**

Çalışma mesafesi, hastanın gözünün ön tarafından 20D lensli cihazın ön kısmına kadar olan 300-600 mm arasında değişen bir mesafedir.

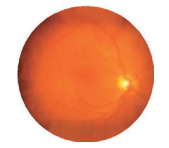

Odak dışı retina görüntüsü Odak noktasında retina

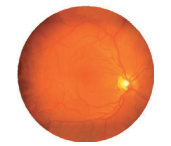

görüntüsü

#### **4.7 KAMERANIN KAPATILMASI**

Kamerayı kapamak için USB kabloyu çıkarın.

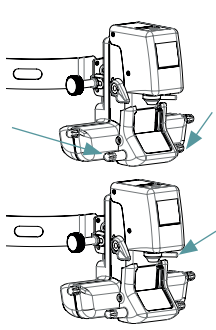

Ekrandaki görüntü odağın dışında kalıyorsa, optiği odağa gelene kadar ileri veya geri hareket ettirmeniz gerekir.

<span id="page-5-0"></span>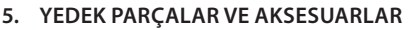

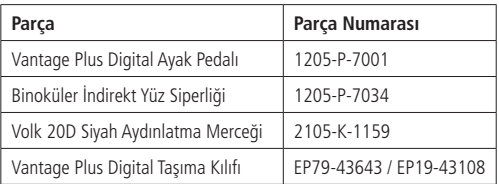

## **6. AMBALAJ VE İMHA BİLGİLERİ**

#### **Eskimiş Elektrikli ve Elektronik Cihazların imhası**

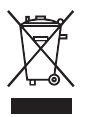

Ürünün üzerinde veya ambalaj ve talimatlarda yer alan bu sembol, bu ürünün evsel atık olarak değerlendirilmemesi gerektiğini belirtir.

WEEE'lerin (Atık Elektrikli ve Elektronik Cihazlar) çevre üzerindeki etkilerini azaltmak ve atık sahalarına giren WEEE miktarını minimuma indirmek için, ürünün hizmet süresi sona erdikten sonra ekipmanın geri dönüştürülmesini ve yeniden kullanılmasını tavsiye ediyoruz.

**Ürünün toplanması, yeniden kullanılması ve geri dönüştürülmesi konusunda daha fazla bilgi almak isterseniz lütfen 01691 676124 (+44 1691 676124) numaralı hattan B2B Uygunluk birimi ile iletişime geçin. (Yalnızca Birleşik Krallık için).**

**Cihazla ilgili meydana gelen herhangi bir ciddi olay üreticiye ve Üye Ülkenizin ilgili otoritesine bildirilmelidir.**

## **7. GARANTİ**

Keeler Vantage Plus Digital hatalı işçilik malzemeleri veya fabrika montajına karşı üç yıl garantilidir. Garanti, masraflar müşteriye ait olmak üzere Merkeze İade (RTB) esasına dayalıdır ve Yarık Lambanın düzeli olarak bakımlarının yapılmaması halinde geçersiz sayılabilir.

Üretici garantisi ile şart ve koşullar Keeler Birleşik Krallık web sitesinde detaylı bir şekilde yer almaktadır.

Ayna, ana aydınlatma lambası ve genel 'aşınma ve yıpranma' durumları standart garanti kapsamında değildir.

**Üretici, cihaza herhangi bir şekilde müdahale edilmesi veya rutin bakım işlemlerinin üretici talimatlarına göre yapılmaması halinde tüm sorumluluğu ve garanti kapsamını reddeder.**

**Bu cihaz kullanıcı tarafından onarılabilecek parçalar içermemektedir. Tüm bakım ve onarım işlemleri, yalnızca Keeler Ltd. tarafından veya uygun eğitimi almış yetkili distribütörler tarafından gerçekleştirilmelidir. Servis kılavuzları, yetkili Keeler servis merkezlerine ve Keeler eğitimli servis personeline temin edilecektir.**

## **İletişim**

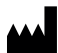

**Üretici**

Keeler Limited Clewer Hill Road **Windsor** Berkshire SL4 4AA UK **Ücretsiz hat** 0800 521251 **Tel** +44 (0) 1753 857177 **Faks** +44 (0) 1753 827145

#### **ABD Satış Ofisi**

Keeler USA 3222 Phoenixville Pike Building #50 Malvern, PA 19355 USA **Ücretsiz hat** 1 800 523 5620 **Tel** 1 610 353 4350 **Faks** 1 610 353 7814

#### **Çin Ofisi** Halma China Group

名称:沃迈(上海)机电有限公司 地址:上海市闵行区金都路1165弄 123号23幢一号厂房三层B座 电话:021-6151 9025

#### **Hindistan Ofisi**

Keeler India Halma India Pvt. Ltd. Plot No. A0147, Road No. 24 Wagle Industrial Estate Thane West – 400604, Maharashtra INDIA **Tel** +91 22 4124 8001

**REP** 

Visiometrics, S. L., Vinyals, 131 08221 Terrassa, İspanya

EP59-09863 – Yayın H Yayın Tarihi 12/05/2021

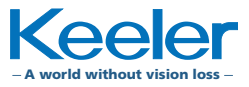

 $\epsilon$ 

**EC**